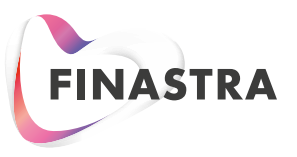

### **FUSION PAYPLUS DATA MONITORING**

## **Stops Suspicious and Non-Standard Transactions**

Fusion PAYplus Data Monitoring gives insight into customer behavior and more easily spots patterns, automatically stopping suspicious or non-standard transactions in an exception queue for manual review.

f f<br>
Assists financial institutions in<br>
determining standard customer Assists financial institutions in behavior patterns to then easily allow them to categorize and monitor customer activity.**"**

Review of transactions can include both incoming and outgoing international as well as domestic transaction, all transactions for new customers, all transactions from a specific initiation system, and transactions destined or originated from specific countries. Data Monitoring can also stop transactions that exceed an individual transaction amount, daily transaction total, or daily transaction number.

The Fusion PAYplus Data Monitoring Module works in conjunction with Payment Archive and Research Center (PARC) as suspect transactions identified through Data Monitoring can be queried against the historical transactions in PARC.

#### **More Easily Monitor Customer Activity**

The Transaction Summary Report assists financial institutions in determining standard customer behavior patterns to then easily allow them to categorize and monitor customer activity.

#### **Streamline Setup by Creating Customer Categories**

Enables financial institutions to categorize customer accounts with like behavior into a single category and then easily create a rule or rules against the category rather than having to create unique rules for each customer streamlining the entire setup process. The system's Category feature provides financial institutions the tools to easily create a variety of category types to span your customer account base.

#### **Create System Rules to Support Your Business Needs**

The rules engine of Data Monitoring allows financial institutions to create rules for transaction review from very generic rules to very specific rules. By enabling multiple rule conditions in a single rule, financial institutions can make very specific rules that will capture transactions based on the criteria of all of the fields as well as create rules that are very generic based on only one or two fields.

#### **THE FUTURE OF FINANCE IS OPEN**

# Financial Institutions can Easily Review and Track Transactions

Rules can be created to capture transaction based on a number of different criteria, including, but not limited to:

- New accounts
- Transaction source
- Source of transaction
- Daily transaction limit

#### **Restricted Accounts**

The Restricted Account feature in Data Monitoring enables financial institutions to maintain a fraudulent account list that can be scanned against. The Restricted Account list can be imported via a .csv file or manually entered into the system.

The historical data scanning will enable financial institutions to create rules that will scan for first time beneficiaries for a specific debit account and provides options to configure the historical data review period. When a transaction is created Data Monitoring will scan the historical transactions in the system for a match against the debit account and beneficiary account, if the Beneficiary is a new Beneficiary for the debit account then the transaction will stop in the exception queue.

#### **MONITREX/PFRD Error Log Report**

The MONITREX/PFRD Error Log report provides a detailed report showing all of the transactions that stopped due to the Data Monitoring Rules creating enabling financial institutions to easily review and track transactions that stopped as well as transaction patterns. The report also shows what action was taken on the transaction.

#### **Dual Custody/Approval**

Fusion PAYplus Data Monitoring provides a configurable optionto mandate Dual Custody/Approval on all rules created within the module. Additionally, Data Monitoring provides a configurable option to mandate Dual Custody/Approval on all transactions that stopped in the exception queue, were reviewed and "decisioned" as non-fraudulent or suspicious transactions.

#### **Key Benefits**

- Transactions stopped prior to being sent out
- Provides flexible categories to categorize similar pattern accounts under one rule
- Supports restricted account detection
- Supports historical searches on new beneficiary for a debit account
- Provides configurable dual control/ custody on all rules

#### **Key Features**

- Provides transaction summary reports to categorize account
- Provides configurable data review period for historical transactions
- Provides error processing report to review suspect transactions
- Provides configurable dual control/ custody on all transactions

#### **About Finastra**

Finastra unlocks the potential of people and businesses in finance, creating a platform for open innovation. Formed in 2017 by the combination of Misys and D+H, we provide the broadest portfolio of financial services software in the world today -spanning retail banking, transaction banking, lending, and treasury and capital markets. Our solutions enable customers to deploy mission critical technology on premises or in the cloud. Our scale and geographical reach means that we can serve customers effectively, regardless of their size or geographic location – from global financial institutions, to community banks and credit unions. Through our open, secure and reliable solutions, customers are empowered to accelerate growth, optimize cost, mitigate risk and continually evolve to meet the changing needs of their customers. 48 of the world's top 50 banks use Finastra technology. Please visit *finastra.com* 

Finastra and the Finastra 'ribbon' mark are trademarks of the Finastra group companies. © 2018 Finastra. All rights reserved.

#### **North American Headquarters**

120 Bremner Boulevard 30th Floor Toronto, Ontario M5J 0A8 Canada T: +1 888 850 6656

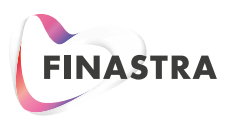